# Lecture 4: Miscellaneous Numerical Tools

Fatih Guvenen University of Minnesota

November 2023

### High-Quality Free Source Codes: Where to Find?

- ▶ Lots of high-quality free software for the computational tools we will learn in this class.
- ▶ Note: Different implementations can differ substantially! So, get it from a reliable, broadly used source.

### High-Quality Free Source Codes: Where to Find?

- ▶ Lots of high-quality free software for the computational tools we will learn in this class.
- ▶ Note: Different implementations can differ substantially! So, get it from a reliable, broadly used source.
- ▶ A few good options (there are many more):
	- Numerical Recipes code (Fortran and C)
	- GNU Scientific Library (C): http://www.gnu.org/software/gsl/
	- Netlib repository (Fortran and C): https://www.netlib.org
	- NLOPT: lots of optimization routines in many languages: https://nlopt.readthedocs.io/

### High-Quality Free Source Codes: Where to Find?

- ▶ Lots of high-quality free software for the computational tools we will learn in this class.
- ▶ Note: Different implementations can differ substantially! So, get it from a reliable, broadly used source.
- ▶ A few good options (there are many more):
	- Numerical Recipes code (Fortran and C)
	- GNU Scientific Library (C): http://www.gnu.org/software/gsl/
	- Netlib repository (Fortran and C): https://www.netlib.org
	- NLOPT: lots of optimization routines in many languages: https://nlopt.readthedocs.io/
- ▶ In general, avoid downloading software from some random researcher's website.
	- You often won't know who originally wrote the code,
	- Whether it was modified for the specific use of that researcher.

#### Maximizing RHS

$$
V(k, z) = \max_{c, k'} \left[ u(c) + \beta \int V(k', z') f(z'|z) dz' \right]
$$
  

$$
c + k' = (1 + r)k + z
$$
  

$$
z' = \rho z + \eta.
$$

#### **Three Steps:**

- $\blacksquare$  As part of maximizing the RHS, evaluate  $\mathbb{E}(\mathrm{V}(\mathrm{k}',z')| \mathrm{z})$  *repeatedly*. Two components:
	- 1 Interpolation: Maybe required twice.
		- 1 Interpolate in the k *′* direction.
		- **2** Also interpolate in the  $z'$  direction, if  $f(z'|z=z_j)$  is continuous.
	- **2** Integration: Again, if  $f(z'|z=z_j)$  is continuous, we need to integrate. One option will be to treat it as discrete (saves time and headaches; not always feasible).

#### Maximizing RHS

$$
V(k, z) = \max_{c, k'} \left[ u(c) + \beta \int V(k', z') f(z'|z) dz' \right]
$$
  

$$
c + k' = (1 + r)k + z
$$
  

$$
z' = \rho z + \eta.
$$

#### **Three Steps:**

- $\blacksquare$  As part of maximizing the RHS, evaluate  $\mathbb{E}(\mathrm{V}(\mathrm{k}',z')| \mathrm{z})$  *repeatedly*. Two components:
	- 1 Interpolation: Maybe required twice.
		- 1 Interpolate in the k *′* direction.
		- **2** Also interpolate in the  $z'$  direction, if  $f(z'|z=z_j)$  is continuous.
	- **2** Integration: Again, if  $f(z'|z=z_j)$  is continuous, we need to integrate. One option will be to treat it as discrete (saves time and headaches; not always feasible).
- 2 How to perform the maximization in the Bellman objective?

Root Finding

# **ROOT FINDING**

### Introduction

- $\blacktriangleright$  Let  $f : \mathbb{R}^N \to \mathbb{R}^N$ . Solve  $f(x) = 0$ .
	- Depending on f, there may be zero, one, or multiple solutions.
- $\blacktriangleright$  I will start with the root finding problem in one dimension (N = 1).
- $\blacktriangleright$   $N = 1$  is a special case where we can guarantee that we are bracketing a zero.

#### Introduction

- $\blacktriangleright$  Let  $f : \mathbb{R}^N \to \mathbb{R}^N$ . Solve  $f(x) = 0$ .
	- Depending on f, there may be zero, one, or multiple solutions.
- $\blacktriangleright$  I will start with the root finding problem in one dimension ( $N = 1$ ).
- $\blacktriangleright$   $N = 1$  is a special case where we can guarantee that we are bracketing a zero.
- ▶ In higher-dimensional problems, no method can (generically) guarantee that you are bracketing a zero.
- ▶ In higher dimensions, I often convert zero finding into a minimization problem. More on this in a moment.

Many zero finding methods begin with two points that bracket a zero:  $f(a) \times f(b) < 0$ 

Many zero finding methods begin with two points that bracket a zero:  $f(a) \times f(b) < 0$ 

Many zero finding methods begin with two points that bracket a zero:  $f(a) \times f(b) < 0$ 

#### ▶ **Bisection:**

**1** First, evaluate  $f(\frac{a+b}{2})$ . For  $x = a, b$ 

Many zero finding methods begin with two points that bracket a zero:  $f(a) \times f(b) < 0$ 

- **1** First, evaluate  $f(\frac{a+b}{2})$ . For  $x = a, b$
- **2** if  $f(\frac{a+b}{2}) \times f(x) > 0$ , replace x with  $\frac{a+b}{2}$ . Go back to step 1.

Many zero finding methods begin with two points that bracket a zero:  $f(a) \times f(b) < 0$ 

- **1** First, evaluate  $f(\frac{a+b}{2})$ . For  $x = a, b$
- **2** if  $f(\frac{a+b}{2}) \times f(x) > 0$ , replace x with  $\frac{a+b}{2}$ . Go back to step 1.
- Relatively slow (linear convergence) but converges **for sure.**
- In some challenging problems (will see in later lectures) where other methods fail, this is the best fallback

Many zero finding methods begin with two points that bracket a zero:  $f(a) \times f(b) < 0$ 

- **1** First, evaluate  $f(\frac{a+b}{2})$ . For  $x = a, b$
- **2** if  $f(\frac{a+b}{2}) \times f(x) > 0$ , replace x with  $\frac{a+b}{2}$ . Go back to step 1.
- Relatively slow (linear convergence) but converges **for sure.**
- In some challenging problems (will see in later lectures) where other methods fail, this is the best fallback
- ▶ Secant and False position methods:

Many zero finding methods begin with two points that bracket a zero:  $f(a) \times f(b) < 0$ 

- **1** First, evaluate  $f(\frac{a+b}{2})$ . For  $x = a, b$
- **2** if  $f(\frac{a+b}{2}) \times f(x) > 0$ , replace x with  $\frac{a+b}{2}$ . Go back to step 1.
- Relatively slow (linear convergence) but converges **for sure.**
- In some challenging problems (will see in later lectures) where other methods fail, this is the best fallback
- ▶ Secant and False position methods:
	- Idea: Treat f(•) as if it is linear near the zero. Given f(a) and f(b), solve for the zero of the line that connects these two points.

The two methods are very similar but differ in whether they lean towards **speed** (secant) or **robustness** (false position)

The two methods are very similar but differ in whether they lean towards **speed** (secant) or **robustness** (false position)

(see fig 9.2 in Numerical Recipes 77 book for a comparison)

▶ **Secant:** take the two most recently evaluated points.

The two methods are very similar but differ in whether they lean towards **speed** (secant) or **robustness** (false position)

- ▶ **Secant:** take the two most recently evaluated points.
	- Secant method is very aggressive because it always throws out the oldest evaluation, which yields superlinear convergence:  $\lim_{k\to\infty} |\epsilon_{k+1}| \approx K \times |\epsilon|^{1.618}.$

The two methods are very similar but differ in whether they lean towards **speed** (secant) or **robustness** (false position)

- ▶ **Secant:** take the two most recently evaluated points.
	- Secant method is very aggressive because it always throws out the oldest evaluation, which yields superlinear convergence:  $\lim_{k\to\infty} |\epsilon_{k+1}| \approx K \times |\epsilon|^{1.618}.$
- ▶ **False position**: take two most recent points that bracket zero.

The two methods are very similar but differ in whether they lean towards **speed** (secant) or **robustness** (false position)

- ▶ **Secant:** take the two most recently evaluated points.
	- Secant method is very aggressive because it always throws out the oldest evaluation, which yields superlinear convergence:  $\lim_{k\to\infty} |\epsilon_{k+1}| \approx K \times |\epsilon|^{1.618}.$
- ▶ **False position**: take two most recent points that bracket zero.
	- Typically slower than Secant because it sometimes keeps an older evaluation in the interest of bracketing a zero (hard to determine exact convergence rate).

▶ None of the above! These simple methods are often building blocks of more complex methods that you should use in practice.

- ▶ None of the above! These simple methods are often building blocks of more complex methods that you should use in practice.
	- But they are useful for understanding more complex methods.

- ▶ None of the above! These simple methods are often building blocks of more complex methods that you should use in practice.
	- But they are useful for understanding more complex methods.
- **1** If derivatives are (i) painfully expensive to compute or (ii) unreliable (we will see examples) then use Brent's method**.**

- ▶ None of the above! These simple methods are often building blocks of more complex methods that you should use in practice.
	- But they are useful for understanding more complex methods.
- **1** If derivatives are (i) painfully expensive to compute or (ii) unreliable (we will see examples) then use Brent's method**.**
- <sup>2</sup> Else, use the Newton-Raphson method-but only when you know you are near a zero!

- ▶ None of the above! These simple methods are often building blocks of more complex methods that you should use in practice.
	- But they are useful for understanding more complex methods.
- $\blacksquare$  If derivatives are (i) painfully expensive to compute or (ii) unreliable (we will see examples) then use Brent's method**.**
- <sup>2</sup> Else, use the Newton-Raphson method-but only when you know you are near a zero!
- ▶ **TIP:** Convert "zero finding" into a minimization problem: if  $f(a) \times f(b) < 0$  then the squared function  $f(\bullet)^2$  will have a local minimum at the zero of f(*•*)*.*

- ▶ None of the above! These simple methods are often building blocks of more complex methods that you should use in practice.
	- But they are useful for understanding more complex methods.
- $\blacksquare$  If derivatives are (i) painfully expensive to compute or (ii) unreliable (we will see examples) then use Brent's method**.**
- <sup>2</sup> Else, use the Newton-Raphson method-but only when you know you are near a zero!
- ▶ **TIP:** Convert "zero finding" into a minimization problem: if  $f(a) \times f(b) < 0$  then the squared function  $f(\bullet)^2$  will have a local minimum at the zero of f(*•*)*.*
- ▶ Then one can use various methods for minimization (not surprisingly Brent and Newton's methods also have versions for optimization).

**TIP: Brent's method is your best bet** if you really want to avoid using derivatives.

▶ It combines the speedier version of the Secant method with the reliability of bisection.

- ▶ It combines the speedier version of the Secant method with the reliability of bisection.
- ▶ Basically, it takes two points (a*,* b) that bracket a zero and a third one in between (e.g.,  $\frac{a+b}{2}$ )

- ▶ It combines the speedier version of the Secant method with the reliability of bisection.
- ▶ Basically, it takes two points (a*,* b) that bracket a zero and a third one in between (e.g.,  $\frac{a+b}{2}$ )
- ▶ It fits a quadratic (instead of the linear function in Secant) to these three points. This yields faster convergence.

- ▶ It combines the speedier version of the Secant method with the reliability of bisection.
- ▶ Basically, it takes two points (a*,* b) that bracket a zero and a third one in between (e.g.,  $\frac{a+b}{2}$ )
- ▶ It fits a quadratic (instead of the linear function in Secant) to these three points. This yields faster convergence.
- ▶ However, it carefully checks that the points always bracket a zero and the algorithm converges nicely. If not, it reverts back to bisection for a while.

▶ First-order Taylor approximation:

 $f(x + \delta) = f(x) + \delta f'(x) + h$ igher order terms we will ignore...  $\begin{array}{ccccccc} \n\sqrt{2} & \sqrt{2} & \sqrt{2} &$ 

Setting 
$$
f(x + \delta) = 0
$$
 yields  $\delta = -\frac{f(x)}{f'(x)}$ .

 $\blacktriangleright$  Therefore, begin with  $x_0$  and update:

$$
\delta = x_{t+1} - x_t \Rightarrow x_{t+1} = x_t - \frac{f(x)}{f'(x)}
$$

until convergence (if it does!)

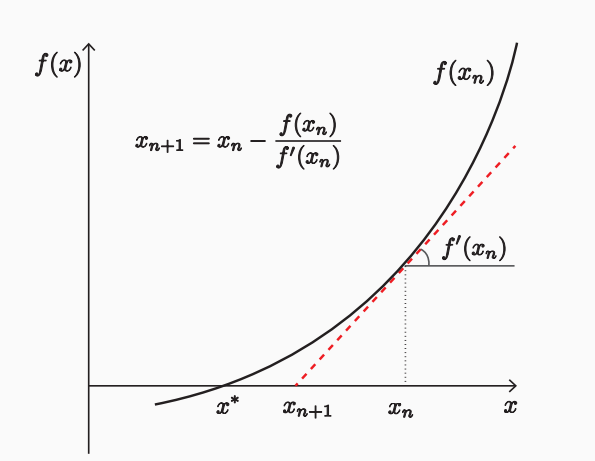

- ▶ Pros:
	- Quadratic convergence with each step! (That is, the number of significant digits doubles in every step!)
	- $\blacksquare$  Extends easily to multi-dimensional problems.

- ▶ Pros:
	- Quadratic convergence with each step! (That is, the number of significant digits doubles in every step!)
	- $\blacksquare$  Extends easily to multi-dimensional problems.
- ▶ Cons:
	- computation of derivatives can be very slow if done numerically (as opposed to having an analytical formula).

- ▶ Pros:
	- Quadratic convergence with each step! (That is, the number of significant digits doubles in every step!)
	- **Extends easily to multi-dimensional problems.**
- ▶ Cons:
	- computation of derivatives can be very slow if done numerically (as opposed to having an analytical formula).
	- Poor global convergence properties.

- ▶ Pros:
	- Quadratic convergence with each step! (That is, the number of significant digits doubles in every step!)
	- Extends easily to multi-dimensional problems.

#### ▶ Cons:

- computation of derivatives can be very slow if done numerically (as opposed to having an analytical formula).
- Poor global convergence properties.
- If there is a local minimum near the zero, updating can overshoot to infinity.
- **Use with maximum care!!**

- ▶ Pros:
	- Quadratic convergence with each step! (That is, the number of significant digits doubles in every step!)
	- Extends easily to multi-dimensional problems.

#### ▶ Cons:

- computation of derivatives can be very slow if done numerically (as opposed to having an analytical formula).
- Poor global convergence properties.
- If there is a local minimum near the zero, updating can overshoot to infinity.
- **Use with maximum care!!**
- ▶ **What to do?** Use a slow but sure method early on (like bisection) but then once you are "close" to the root switch to Newton-Raphson.

# Poor Global Convergence

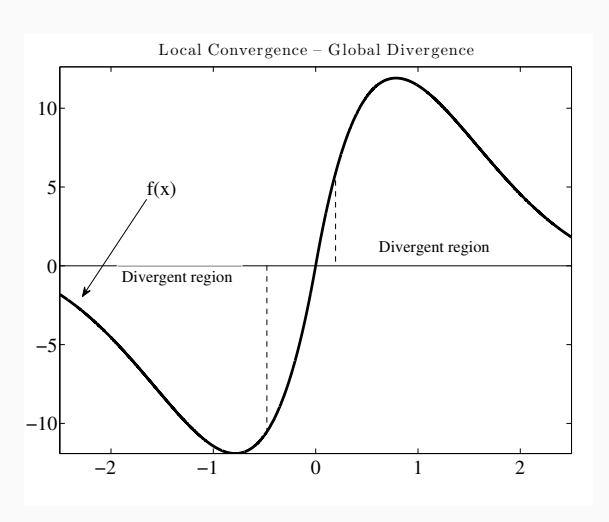

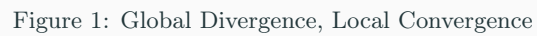

#### Newton's Fractals

- ▶ Consider the equation:  $z^3 1 = 0$ . It has three roots:  $z_1 = 1$ ,  $z_2 = -0.5 + i\sqrt{3}/2, z_2 = -0.5 - i\sqrt{3}/2.$
- ▶ The three points line up on a unit circle in the complex plane, separated by 120 degrees.
- ▶ Depending on the starting point, Newton's method can converge to one of three points or can bounce around with chaotic dynamics.
- $\blacktriangleright$  The whole set feature fractals (near the boundaries).

# Newton's Fractals

▶ Starting Newton's iteration to find the root of  $z^3 - 1 = 0$  from an  $x_0$  in a region with a given color, converges to one of the three roots of the same color.

# Figure 2: Original set

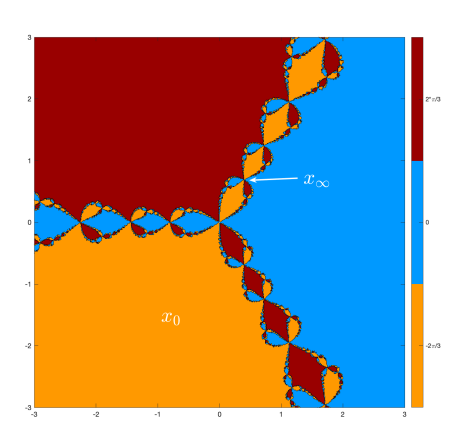

# Poor Global Convergence: Another Example

**►** Finding the zeroes of  $p(x) = (x + 3)(x - 1)(x - 4)$  using Newton's method starting from  $x_0$ :

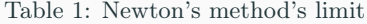

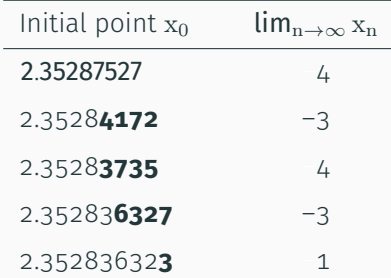

# **NUMERICAL DERIVATIVE**

$$
f'(x) = \lim_{h \to 0} \frac{f(x+h) - f(x)}{h}
$$
 (1)

▶ TIP: Underestimate numerical differentiation at your own risk!

$$
f'(x) = \lim_{h \to 0} \frac{f(x+h) - f(x)}{h}
$$
 (1)

▶ Take a small h*,* say 0.0001 and evaluate (1). Looks pretty straightforward, no? (Hint: No!)

$$
f'(x) = \lim_{h \to 0} \frac{f(x+h) - f(x)}{h}
$$
 (1)

- ▶ Take a small h*,* say 0.0001 and evaluate (1). Looks pretty straightforward, no? (Hint: No!)
- ▶ Computing the equilibrium of an economy requires satisfying a set of conditions (market clearing, optimality of choices, etc.) that can be expressed as root finding problems.

$$
f'(x) = \lim_{h \to 0} \frac{f(x+h) - f(x)}{h}
$$
 (1)

- ▶ Take a small h*,* say 0.0001 and evaluate (1). Looks pretty straightforward, no? (Hint: No!)
- ▶ Computing the equilibrium of an economy requires satisfying a set of conditions (market clearing, optimality of choices, etc.) that can be expressed as root finding problems.
- ▶ Once you get near a zero, you often want to use a Newton based approach *→* requires numerical derivatives.

$$
f'(x) = \lim_{h \to 0} \frac{f(x+h) - f(x)}{h}
$$
 (1)

- ▶ Take a small h*,* say 0.0001 and evaluate (1). Looks pretty straightforward, no? (Hint: No!)
- ▶ Computing the equilibrium of an economy requires satisfying a set of conditions (market clearing, optimality of choices, etc.) that can be expressed as root finding problems.
- ▶ Once you get near a zero, you often want to use a Newton based approach *→* requires numerical derivatives.
- If  $f(x)$  is excess demand and x is the price, calculating  $f(x+h)$  and  $f(x)$ requires solving the entire model twice!

$$
f'(x) = \lim_{h \to 0} \frac{f(x+h) - f(x)}{h}
$$
 (1)

- ▶ Take a small h*,* say 0.0001 and evaluate (1). Looks pretty straightforward, no? (Hint: No!)
- ▶ Computing the equilibrium of an economy requires satisfying a set of conditions (market clearing, optimality of choices, etc.) that can be expressed as root finding problems.
- ▶ Once you get near a zero, you often want to use a Newton based approach *→* requires numerical derivatives.
- If  $f(x)$  is excess demand and x is the price, calculating  $f(x+h)$  and  $f(x)$ requires solving the entire model twice!
- ▶ If you have a complicated model this can be very time consuming.

How to choose h? Two issues:

**1** Rounding error: If you use double precision variables, not a major issue.

- **1** Rounding error: If you use double precision variables, not a major issue.
- 2 Truncation error: Crucial!!

- **1** Rounding error: If you use double precision variables, not a major issue.
- 2 Truncation error: Crucial!!
	- If f(x) is excess demand, calculated with truncation error *ϵ*f, f *′* will have error *∼ √ ϵ*f.
	- Because  $\epsilon_f \geq \epsilon_m$  (machine precision: typically ~10<sup>-15</sup> for DP), the best lower bound is *∼ √ ϵ*m.
	- Actual error will often be much larger, because *ϵ*<sup>f</sup> *≫ ϵ*m.

- **1** Rounding error: If you use double precision variables, not a major issue.
- **2** Truncation error: Crucial!!
	- If f(x) is excess demand, calculated with truncation error *ϵ*f, f *′* will have error *∼ √ ϵ*f.
	- Because  $\epsilon_f \geq \epsilon_m$  (machine precision: typically ~10<sup>-15</sup> for DP), the best lower bound is *∼ √ ϵ*m.
	- Actual error will often be much larger, because *ϵ*<sup>f</sup> *≫ ϵ*m.
	- So, to successfully clear mkts, you need to solve the decision rules precisely. But this is costly (and somewhat pointless) when your x is far away from x *∗ .*
	- Notice that in some cases taking a small h may amplify the truncation error leading to **less** precision in f *′* .

- **1** Rounding error: If you use double precision variables, not a major issue.
- **2** Truncation error: Crucial!!
	- If f(x) is excess demand, calculated with truncation error *ϵ*f, f *′* will have error *∼ √ ϵ*f.
	- Because  $\epsilon_f \geq \epsilon_m$  (machine precision: typically ~10<sup>-15</sup> for DP), the best lower bound is *∼ √ ϵ*m.
	- Actual error will often be much larger, because *ϵ*<sup>f</sup> *≫ ϵ*m.
	- So, to successfully clear mkts, you need to solve the decision rules precisely. But this is costly (and somewhat pointless) when your x is far away from x *∗ .*
	- Notice that in some cases taking a small h may amplify the truncation error leading to **less** precision in f *′* .
	- **If you choose a termination condition for your program that is too small**

▶ Two-Sided Derivatives: A better but slower approach:

$$
f'(x) = \lim_{h \to 0} \frac{f(x+h) - f(x-h)}{2h}
$$

- ▶ This also requires two function evaluations. So why is it slower?
	- Because often you need  $f(x)$  for other reasons, so you are already going to compute it.
	- So two-sided derivatives require 2 additional evaluations compared to 1 for one-sided.

▶ Two-Sided Derivatives: A better but slower approach:

$$
f'(x) = lim_{h \to 0} \frac{f(x+h) - f(x-h)}{2h}
$$

- ▶ This also requires two function evaluations. So why is it slower?
	- Because often you need  $f(x)$  for other reasons, so you are already going to compute it.
	- So two-sided derivatives require 2 additional evaluations compared to 1 for one-sided.
- ▶ What's the benefit?
	- For one-sided derivatives, truncation error is *∼* h. For two sided, it is *∼* h 2 !
	- Choose a smaller h than in one-sided case though: assuming you know the error in evaluating  $f(x)$ , choose  $h \sim \epsilon_f^{1/3}$ .